# **Referenced Example Programs**

This chapter contains some additional example programs that are referenced in the *Programming Guide*.

The following topics are covered:

- [READ Statement](#page-0-0)
- [FIND Statement](#page-1-0)
- [Nested READ and FIND Statements](#page-4-0)
- [ACCEPT and REJECT Statements](#page-6-0)
- [AT START OF DATA and AT END OF DATA Statements](#page-8-0)
- [DISPLAY and WRITE Statements](#page-10-0)
- **[DISPLAY Statement](#page-12-0)**
- [Column Headers](#page-13-0)
- [Field-Output-Relevant Parameters](#page-15-0)
- [Edit Masks](#page-19-0)
- [DISPLAY VERT with WRITE Statement](#page-21-0)
- **[AT BREAK Statement](#page-22-0)**
- [COMPUTE, MOVE and COMPRESS Statements](#page-23-0)
- [System Variables](#page-26-0)
- [System Functions](#page-28-0)

# <span id="page-0-0"></span>**READ Statement**

The following example is referenced in the section *Statements for Database Access*.

### **READX03 - READ statement (with LOGICAL clause)**

```
** Example 'READX03': READ (with LOGICAL clause)
************************************************************************
DEFINE DATA LOCAL
1 EMPLOY-VIEW VIEW OF EMPLOYEES
   2 NAME
   2 PERSONNEL-ID
  2 JOB-TITLE
END-DEFINE
*
LIMIT 8
READ EMPLOY-VIEW LOGICAL BY PERSONNEL-ID
   DISPLAY NOTITLE *ISN NAME
```
 **'PERS-NO' PERSONNEL-ID 'POSITION' JOB-TITLE**

END

**END-READ**

Output of Program READX03:

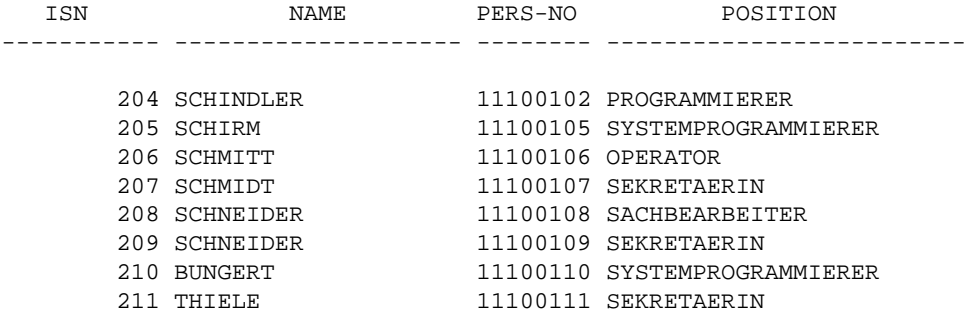

# <span id="page-1-0"></span>**FIND Statement**

The following examples are referenced in the section *Statements for Database Access*.

#### **FINDX07 - FIND statement (with several clauses)**

```
** Example 'FINDX07': FIND (with several clauses)
************************************************************************
DEFINE DATA LOCAL
1 EMPLOY-VIEW VIEW OF EMPLOYEES
  2 NAME
  2 FIRST-NAME
  2 CITY
  2 SALARY (1)
  2 CURR-CODE (1)
END-DEFINE
*
FIND EMPLOY-VIEW WITH PHONETIC-NAME = 'JONES' OR = 'BECKR'
             AND CITY = 'BOSTON' THRU 'NEW YORK'
            BUT NOT 'CHAPEL HILL'
             SORTED BY NAME
             WHERE SALARY (1) < 28000
  DISPLAY NOTITLE NAME FIRST-NAME CITY SALARY (1)
END-FIND
END
Output of Program FINDX07:
     NAME FIRST-NAME CITY ANNUAL
SALARY SALARY
-------------------- -------------------- -------------------- ----------
BAKER PAULINE DERBY 4450
JONES MARTHA KALAMAZOO 21000
JONES KEVIN DERBY 7000
```
#### **FINDX08 - FIND statement (with LIMIT)**

```
** Example 'FINDX08': FIND (with LIMIT) 
** Demonstrates FIND statement with LIMIT option to 
                    terminate program with an error message if the
** number of records selected exceeds a specified 
** limit (no output). 
************************************************************************
DEFINE DATA LOCAL 
1 EMPLOY-VIEW VIEW OF EMPLOYEES 
   2 NAME 
  2 JOB-TITLE 
END-DEFINE 
* 
FIND EMPLOY-VIEW WITH LIMIT (5) JOB-TITLE = 'SALES PERSON' 
  DISPLAY NAME JOB-TITLE 
END-FIND 
END
```
Runtime Error Caused by Program FINDX08:

NAT1005 More records found than specified in search limit.

#### **FINDX09 - FIND statement (using \*NUMBER, \*COUNTER, \*ISN)**

```
** Example 'FINDX09': FIND (using *NUMBER, *COUNTER, *ISN)
************************************************************************
DEFINE DATA LOCAL
1 EMPLOY-VIEW VIEW OF EMPLOYEES
  2 DEPT
   2 NAME
END-DEFINE
*
FIND EMPLOY-VIEW WITH CITY = 'BOSTON'
                  WHERE DEPT = 'TECH00' THRU 'TECH10'
   DISPLAY NOTITLE
           'COUNTER' *COUNTER NAME DEPT 'ISN' *ISN
   AT START OF DATA
    WRITE '(TOTAL NUMBER IN BOSTON:' *NUMBER ')' /
   END-START
END-FIND
END
```
Output of Program FINDX09:

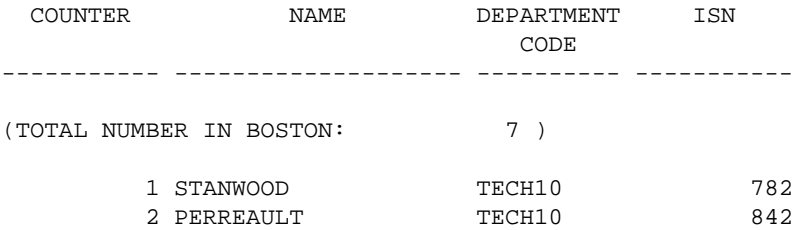

#### **FINDX10 - FIND statement (combined with READ)**

```
** Example 'FINDX10': FIND (combined with READ)
************************************************************************
DEFINE DATA LOCAL
1 EMPLOY-VIEW VIEW OF EMPLOYEES
   2 PERSONNEL-ID
```

```
 2 NAME
  2 FIRST-NAME
1 VEHIC-VIEW VIEW OF VEHICLES
   2 PERSONNEL-ID
  2 MAKE
END-DEFINE
*
LIMIT 15
*
EMP. READ EMPLOY-VIEW BY NAME STARTING FROM 'JONES'
   VEH. FIND VEHIC-VIEW WITH PERSONNEL-ID = PERSONNEL-ID (EMP.)
     IF NO RECORDS FOUND
      MOVE '*** NO CAR ***' TO MAKE
     END-NOREC
    DISPLAY NOTITLE
             NAME (EMP.) (IS=ON)
             FIRST-NAME (EMP.) (IS=ON)
             MAKE (VEH.)
   END-FIND
END-READ
END
```
Output of Program FINDX10:

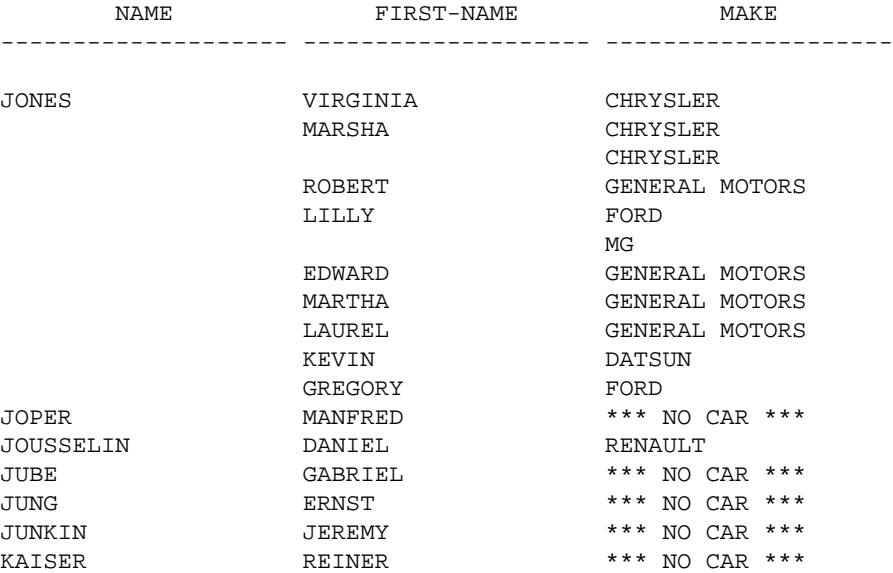

## **FINDX11 - FIND NUMBER statement (with \*NUMBER)**

```
** Example 'FINDX11': FIND NUMBER (with *NUMBER)
************************************************************************
DEFINE DATA LOCAL
1 EMPLOY-VIEW VIEW OF EMPLOYEES
  2 FIRST-NAME
  2 NAME
  2 CITY
  2 JOB-TITLE
  2 SALARY (1)
*
1 #PERCENT (N.2)
1 REDEFINE #PERCENT
  2 #WHOLE-NBR (N2)
1 #ALL-BOST (N3.2)
1 #SECR-ONLY (N3.2)
```
**4**

```
1 #BOST-NBR (N3)
1 #SECR-NBR (N3)
END-DEFINE
*
F1. FIND NUMBER EMPLOY-VIEW WITH CITY = 'BOSTON'
F2. FIND NUMBER EMPLOY-VIEW WITH CITY = 'BOSTON'
                            AND JOB-TITLE = 'SECRETARY'
*
MOVE *NUMBER(F1.) TO #ALL-BOST #BOST-NBR
MOVE *NUMBER(F2.) TO #SECR-ONLY #SECR-NBR
DIVIDE #ALL-BOST INTO #SECR-ONLY GIVING #PERCENT
*
WRITE TITLE LEFT JUSTIFIED UNDERLINED
   'There are' #BOST-NBR 'employees in the Boston offices.' /
   #SECR-NBR '(=' #WHOLE-NBR (EM=99%')') 'are secretaries.'
*
SKIP 1
FIND EMPLOY-VIEW WITH CITY = 'BOSTON'
          AND JOB-TITLE = 'SECRETARY'
  DISPLAY NAME FIRST-NAME JOB-TITLE SALARY (1)
END-FIND
END
```
#### Output of Program FINDX11:

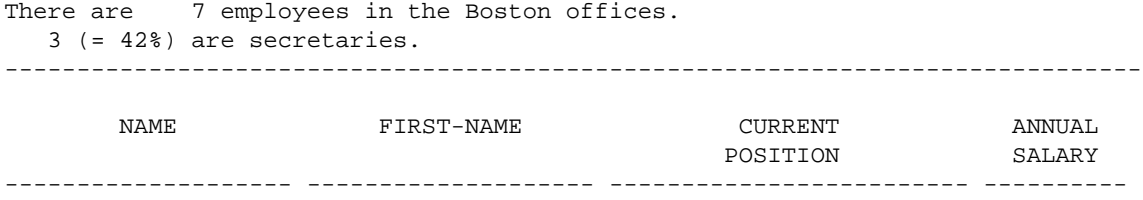

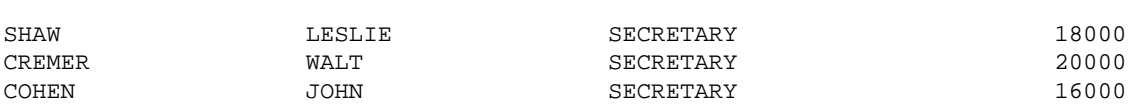

# <span id="page-4-0"></span>**Nested READ and FIND Statements**

The following examples are referenced in the section *Database Processing Loops*.

### **READX04 - READ statement (in combination with FIND and the system variables \*NUMBER and \*COUNTER)**

```
** Example 'READX04': READ (in combination with FIND and the system
** variables *NUMBER and *COUNTER)
************************************************************************
DEFINE DATA LOCAL
1 EMPLOY-VIEW VIEW OF EMPLOYEES
   2 PERSONNEL-ID
  2 NAME
  2 FIRST-NAME
1 VEHIC-VIEW VIEW OF VEHICLES
   2 PERSONNEL-ID
  2 MAKE
END-DEFINE
*
LIMIT 10
RD. READ EMPLOY-VIEW BY NAME STARTING FROM 'JONES'
  FD. FIND VEHIC-VIEW WITH PERSONNEL-ID = PERSONNEL-ID (RD.)
```

```
 IF NO RECORDS FOUND
      ENTER
     END-NOREC
     /*
    DISPLAY NOTITLE
             *COUNTER (RD.)(NL=8) NAME (AL=15) FIRST-NAME (AL=10)
             *NUMBER (FD.)(NL=8) *COUNTER (FD.)(NL=8) MAKE
  END-FIND
END-READ
END
```
#### Output of Program READX04:

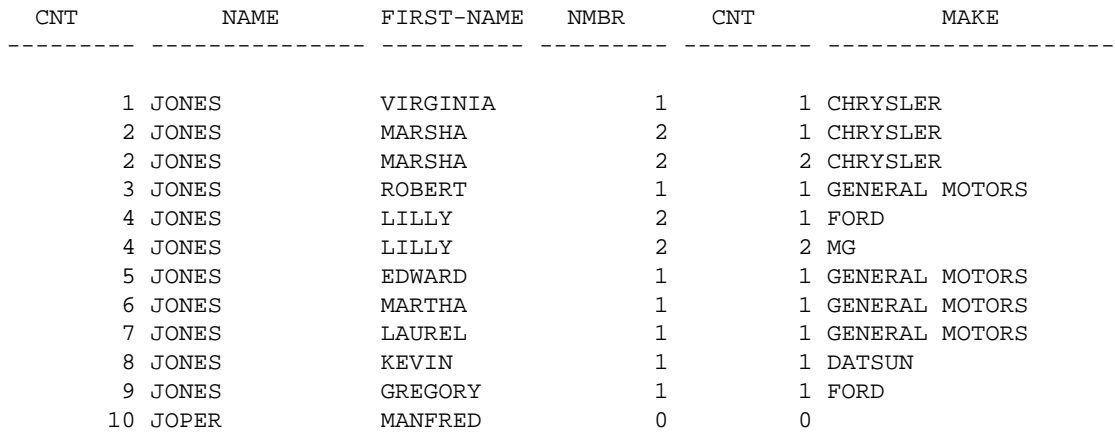

#### **LIMITX01 - LIMIT statement (for READ, FIND loop processing)**

```
** Example 'LIMITX01': LIMIT (for READ, FIND loop processing)
************************************************************************
DEFINE DATA LOCAL
1 EMPLOY-VIEW VIEW OF EMPLOYEES
   2 PERSONNEL-ID
  2 FIRST-NAME
   2 NAME
1 VEH-VIEW VIEW OF VEHICLES
   2 PERSONNEL-ID
   2 MAKE
END-DEFINE
*
LIMIT 4
*
READ EMPLOY-VIEW BY NAME STARTING FROM 'A'
  FIND VEH-VIEW WITH PERSONNEL-ID = EMPLOY-VIEW.PERSONNEL-ID
    IF NO RECORDS FOUND
      MOVE 'NO CAR' TO MAKE
    END-NOREC
    DISPLAY PERSONNEL-ID NAME FIRST-NAME MAKE
  END-FIND
END-READ
END
```
Output of Program LIMITX01:

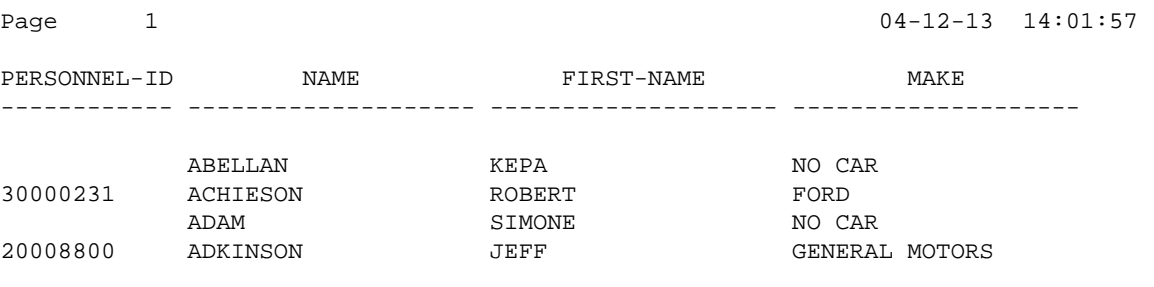

# <span id="page-6-0"></span>**ACCEPT and REJECT Statements**

The following examples are referenced in the section *Selecting Records Using ACCEPT/REJECT*.

### **ACCEPX04 - ACCEPT IF ... LESS THAN ... statement**

```
** Example 'ACCEPX04': ACCEPT IF ... LES THAN ...
************************************************************************
DEFINE DATA LOCAL
1 EMPLOY-VIEW VIEW OF EMPLOYEES
   2 PERSONNEL-ID
   2 NAME
   2 JOB-TITLE
   2 SALARY (1)
END-DEFINE
*
LIMIT 20
READ EMPLOY-VIEW BY PERSONNEL-ID = '20017000'
  ACCEPT IF SALARY (1) LESS THAN 38000
  DISPLAY NOTITLE PERSONNEL-ID NAME JOB-TITLE SALARY (1) 
END-READ 
END
```
#### Output of Program ACCEPX04:

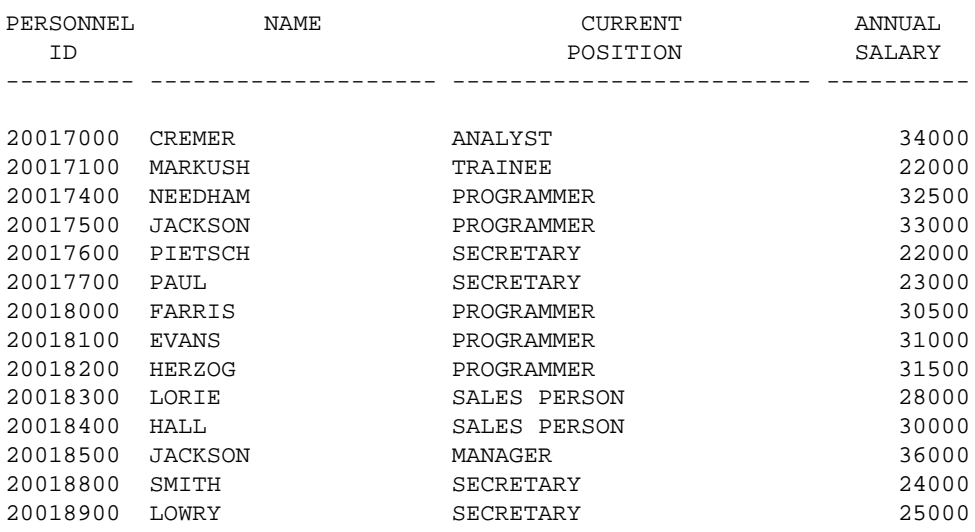

# **ACCEPX05 - ACCEPT IF ... AND ... statement**

```
** Example 'ACCEPX05': ACCEPT IF ... AND ...
************************************************************************
DEFINE DATA LOCAL
1 EMPLOY-VIEW VIEW OF EMPLOYEES
   2 NAME
   2 CITY
   2 JOB-TITLE
   2 SALARY (1:2)
END-DEFINE
*
LIMIT 6
READ EMPLOY-VIEW PHYSICAL WHERE SALARY(2) > 0
  ACCEPT IF SALARY(1) > 10000
         AND SALARY(1) < 50000
  DISPLAY (AL=15) 'SALARY I' SALARY (1) 'SALARY II' SALARY (2)
                   NAME JOB-TITLE CITY
END-READ
END
```
#### Output of Program ACCEPX05:

Page 1 04-12-13 14:05:28 SALARY I SALARY II NAME CURRENT CITY POSITION ---------- ---------- --------------- --------------- --------------- 48000 46000 SPENGLER SACHBEARBEITER DARMSTADT

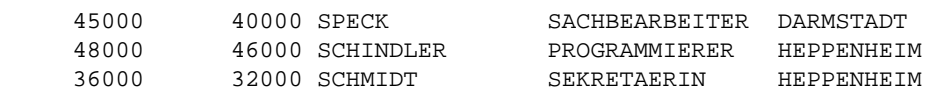

# **ACCEPX06 - REJECT IF ... OR ... statement**

```
** Example 'ACCEPX06': REJECT IF ... OR ...
************************************************************************
DEFINE DATA LOCAL
1 EMPLOY-VIEW VIEW OF EMPLOYEES
   2 PERSONNEL-ID
   2 SALARY (1)
   2 JOB-TITLE
  2 CITY
  2 NAME
END-DEFINE
*
LIMIT 20
READ EMPLOY-VIEW LOGICAL BY PERSONNEL-ID = '20017000'
  REJECT IF SALARY (1) < 20000
        OR SALARY (1) > 26000
  DISPLAY NOTITLE SALARY (1) NAME JOB-TITLE CITY
END-READ
END
```
Output of Program ACCEPX06:

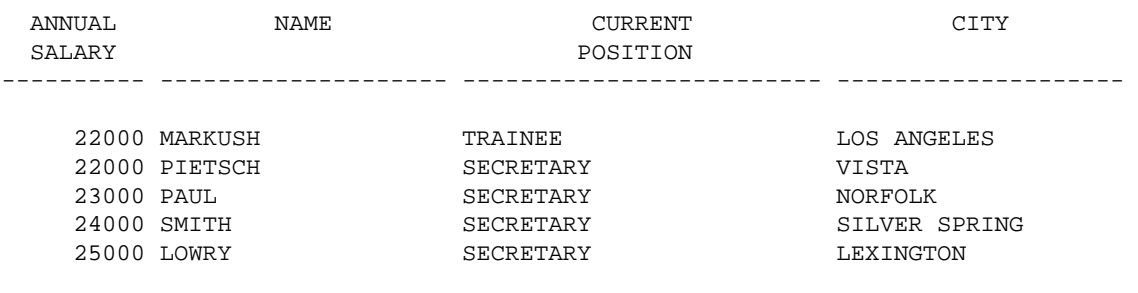

# <span id="page-8-0"></span>**AT START OF DATA and AT END OF DATA Statements**

The following examples are referenced in the section *AT START/END OF DATA Statements*.

# **ATENDX01 - AT END OF DATA statement**

```
** Example 'ATENDX01': AT END OF DATA
************************************************************************
DEFINE DATA LOCAL
1 EMPLOY-VIEW VIEW OF EMPLOYEES
   2 PERSONNEL-ID
   2 NAME
   2 JOB-TITLE
END-DEFINE
*
READ (6) EMPLOY-VIEW BY PERSONNEL-ID FROM '20017000'
  DISPLAY NOTITLE NAME JOB-TITLE
   AT END OF DATA
    WRITE / 'LAST PERSON SELECTED:' OLD(NAME)
   END-ENDDATA
END-READ
END
```
Output of Program ATENDX01:

NAME CURRENT

 POSITION -------------------- -------------------------

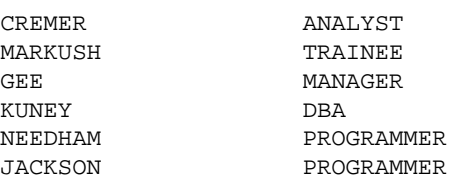

LAST PERSON SELECTED: JACKSON

#### **ATSTAX02 - AT START OF DATA statement**

```
** Example 'ATSTAX02': AT START OF DATA
************************************************************************
DEFINE DATA LOCAL
1 EMPLOY-VIEW VIEW OF EMPLOYEES
  2 PERSONNEL-ID
  2 FIRST-NAME
  2 NAME
  2 SALARY (1)
  2 CURR-CODE (1)
   2 BONUS (1,1)
```

```
END-DEFINE
*
LIMIT 3
FIND EMPLOY-VIEW WITH CITY = 'MADRID'
  DISPLAY NAME FIRST-NAME SALARY(1) BONUS(1,1) CURR-CODE (1)
   /*
  AT START OF DATA
    WRITE NOTITLE *DAT4E /
  END-START
END-FIND
END
```
#### Output of Program ATSTAX02:

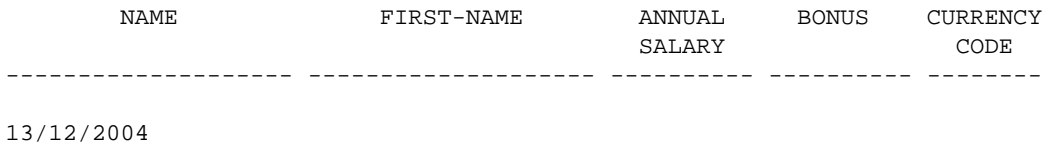

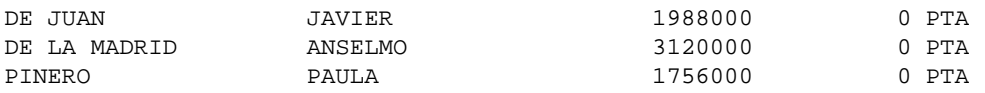

# **WRITEX09 - WRITE statement (in combination with AT END OF DATA)**

```
** Example 'WRITEX09': WRITE (in combination with AT END OF DATA )
************************************************************************
DEFINE DATA LOCAL
1 EMPLOY-VIEW VIEW OF EMPLOYEES
   2 CITY
  2 NAME
  2 BIRTH
  2 JOB-TITLE
   2 DEPT
END-DEFINE
*
READ (3) EMPLOY-VIEW BY CITY
   DISPLAY NOTITLE NAME BIRTH (EM=YYYY-MM-DD) JOB-TITLE
   WRITE 38T 'DEPT CODE:' DEPT
   /*
   AT END OF DATA
    WRITE / 'LAST PERSON SELECTED:' OLD(NAME)
   END-ENDDATA
   SKIP 1
END-READ
END
```
#### Output of Program WRITEX09:

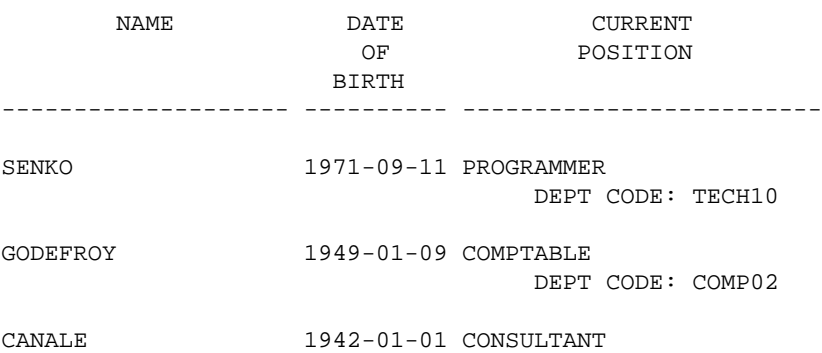

DEPT CODE: TECH03

LAST PERSON SELECTED: CANALE

# <span id="page-10-0"></span>**DISPLAY and WRITE Statements**

The following examples are referenced in the section *Statements DISPLAY and WRITE*.

#### **DISPLX13 - DISPLAY statement (compare with WRITEX08 using WRITE)**

```
** Example 'DISPLX13': DISPLAY (compare with WRITEX08 using WRITE)
************************************************************************
DEFINE DATA LOCAL
1 EMPLOY-VIEW VIEW OF EMPLOYEES
   2 PERSONNEL-ID
  2 FIRST-NAME
   2 NAME
   2 SALARY (2)
   2 BONUS (1,1)
   2 CITY
END-DEFINE
*
LIMIT 2
READ EMPLOY-VIEW WITH CITY = 'CHAPEL HILL' WHERE BONUS(1,1) NE 0
   /*
   DISPLAY 'PERS/ID' PERSONNEL-ID NAME / FIRST-NAME
           '**' '=' SALARY(1:2) 'BONUS' BONUS(1,1) CITY (AL=15)
   /*
  SKIP 1
END-READ
END
```
#### Output of Program DISPLX13:

Page 1 04-12-13 14:11:28

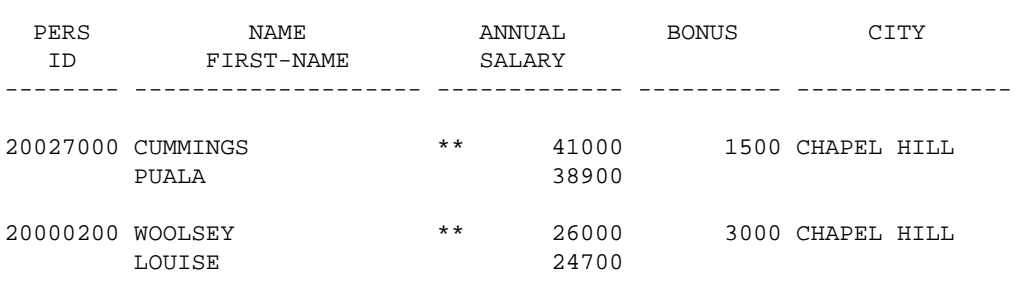

# **WRITEX08 - WRITE statement (compare with DISPLX13 using DISPLAY)**

```
** Example 'WRITEX08': WRITE (compare with DISPLX13 using DISPLAY)
************************************************************************
DEFINE DATA LOCAL
1 EMPLOY-VIEW VIEW OF EMPLOYEES
   2 PERSONNEL-ID
  2 FIRST-NAME
  2 NAME
   2 SALARY (2)
   2 BONUS (1,1)
  2 CITY
END-DEFINE
```

```
*
LIMIT 2
READ EMPLOY-VIEW WITH CITY = 'CHAPEL HILL' WHERE BONUS(1,1) NE 0
   /*
   WRITE 'PERS/ID' PERSONNEL-ID NAME / FIRST-NAME
         '**' '=' SALARY(1:2) 'BONUS' BONUS(1,1) CITY (AL=15)
   /*
  SKIP 1
END-READ
END
```
### Output of Program WRITEX08:

```
Page 1 04-12-13 14:12:43
PERS/ID 20027000 CUMMINGS 
PUALA ** ANNUAL SALARY: 41000 38900 BONUS 1500 
CHAPEL HILL 
PERS/ID 20000200 WOOLSEY 
LOUISE ** ANNUAL SALARY: 26000 24700 BONUS 3000 
CHAPEL HILL
```
# **DISPLX14 - DISPLAY statement (with AL, SF and** *n***X)**

```
** Example 'DISPLX14': DISPLAY (with AL, SF and nX)
************************************************************************
DEFINE DATA LOCAL
1 EMPLOY-VIEW VIEW OF EMPLOYEES
   2 FIRST-NAME
  2 NAME
  2 ADDRESS-LINE (1)
   2 TELEPHONE
     3 AREA-CODE
    3 PHONE
   2 CITY
END-DEFINE
*
READ (3) EMPLOY-VIEW BY NAME STARTING FROM 'W'
  DISPLAY (AL=15 SF=5) NAME CITY / ADDRESS-LINE(1) 2X TELEPHONE
   SKIP 1
END-READ
END
```
### Output of Program DISPLX14:

Page 1 04-12-13 14:14:00

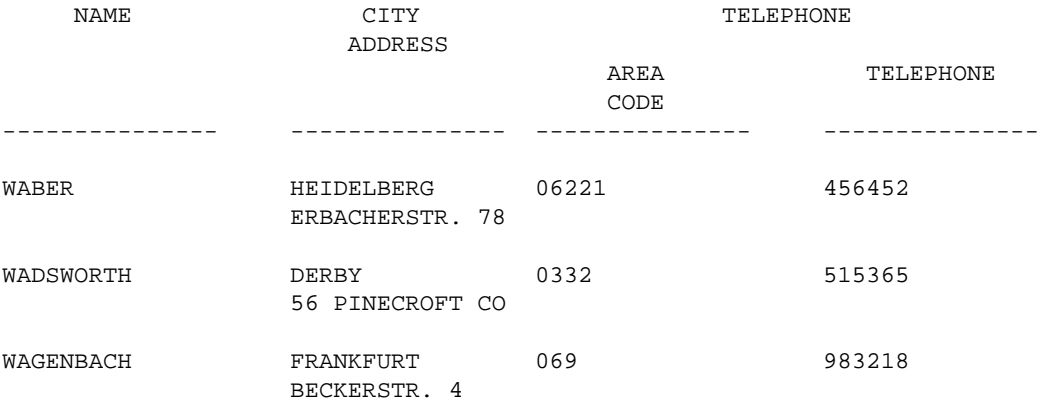

### **WRITEX09 - WRITE statement (in combination with AT END OF DATA)**

```
** Example 'WRITEX09': WRITE (in combination with AT END OF DATA )
************************************************************************
DEFINE DATA LOCAL
1 EMPLOY-VIEW VIEW OF EMPLOYEES
   2 CITY
   2 NAME
   2 BIRTH
   2 JOB-TITLE
   2 DEPT
END-DEFINE
*
READ (3) EMPLOY-VIEW BY CITY
  DISPLAY NOTITLE NAME BIRTH (EM=YYYY-MM-DD) JOB-TITLE
   WRITE 38T 'DEPT CODE:' DEPT
   /*
  AT END OF DATA
    WRITE / 'LAST PERSON SELECTED:' OLD(NAME)
  END-ENDDATA
  SKIP 1
END-READ
END
```
#### Output of Program WRITEX09:

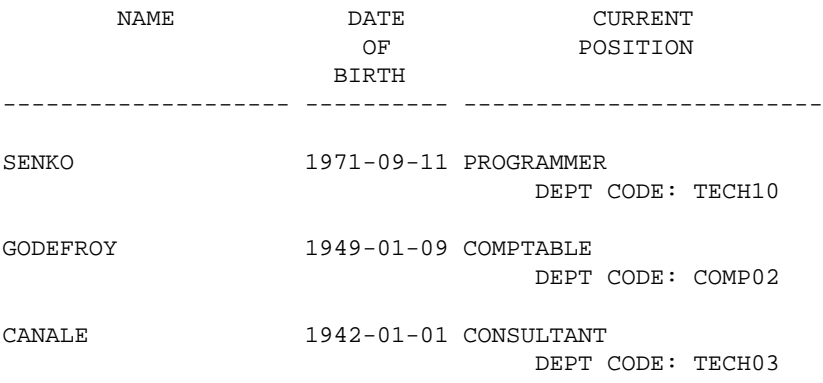

LAST PERSON SELECTED: CANALE

# <span id="page-12-0"></span>**DISPLAY Statement**

The following example is referenced in the section *Page Titles, Page Breaks, Blank Lines*.

### **DISPLX21 DISPLAY statement (with slash '/' and compare with WRITE)**

```
** Example 'DISPLX21': DISPLAY (usage of slash '/' in DISPLAY and WRITE)
************************************************************************
DEFINE DATA LOCAL
1 EMPLOY-VIEW VIEW OF EMPLOYEES
   2 CITY
   2 NAME
  2 FIRST-NAME
   2 ADDRESS-LINE (1)
END-DEFINE
*
WRITE TITLE LEFT JUSTIFIED UNDERLINED
```

```
 *TIME
   5X 'PEOPLE LIVING IN SALT LAKE CITY'
   21X 'PAGE:' *PAGE-NUMBER /
   15X 'AS OF' *DAT4E //
*
WRITE TRAILER UNDERLINED 'REGISTER OF' / 'SALT LAKE CITY'
*
READ (2) EMPLOY-VIEW WITH CITY = 'SALT LAKE CITY'
  DISPLAY NAME /
          FIRST-NAME
          'HOME/CITY' CITY
           'STREET/OR BOX NO.' ADDRESS-LINE (1)
  SKIP 1
END-READ
END
Output of Program DISPLX21:
14:15:50.1 PEOPLE LIVING IN SALT LAKE CITY PAGE: 1
              AS OF 13/12/2004 
-------------------------------------------------------------------------------
      NAME HOME HOME STREET
    FIRST-NAME CITY OR BOX NO.
-------------------- -------------------- -------------------- 
ANDERSON SALT LAKE CITY 3701 S. GEORGE MASON 
JENNY 
SAMUELSON SALT LAKE CITY 7610 W. 86TH STREET
MARTIN 
                               REGISTER OF 
                              SALT LAKE CITY 
 -------------------------------------------------------------------------------
```
# <span id="page-13-0"></span>**Column Headers**

The following example is referenced in the section *Column Headers*.

```
DISPLX15 - DISPLAY statement (with FC, UC)
```

```
** Example 'DISPLX15': DISPLAY (with FC, UC)
************************************************************************
DEFINE DATA LOCAL
1 EMPLOY-VIEW VIEW OF EMPLOYEES
   2 FIRST-NAME
   2 NAME
  2 ADDRESS-LINE (1)
   2 CITY
   2 TELEPHONE
     3 AREA-CODE
     3 PHONE
END-DEFINE
*
FORMAT AL=12 GC== UC=%
*
READ (3) EMPLOY-VIEW BY NAME STARTING FROM 'R'
  DISPLAY NOTITLE (FC=*)
```
 **NAME FIRST-NAME CITY (FC=- UC=-) /** ADDRESS-LINE(1) TELEPHONE SKIP 1 END-READ END Output of Program DISPLX15: \*\*\*\*NAME\*\*\*\* \*FIRST-NAME\* ----CITY---- ========TELEPHONE======== \*\*ADDRESS\*\*\* \*\*\*\*AREA\*\*\*\* \*TELEPHONE\*\* \*\*\*\*CODE\*\*\*\* %%%%%%%%%%%% %%%%%%%%%%%% ------------ %%%%%%%%%%%% %%%%%%%%%%%% RACKMANN MARIAN FRANKFURT 069 375849 FINKENSTR. 1 RAMAMOORTHY TY SEPULVEDA 209 175-1885 12018 BROOKS RAMAMOORTHY TIMMIE SEATTLE 206 151-4673

### **DISPLX16 - DISPLAY statement (with '/', '***text***', '***text/text***')**

921-178TH PL

```
** Example 'DISPLX16': DISPLAY (with '/', 'text', 'text/text')
************************************************************************
DEFINE DATA LOCAL
1 EMPLOY-VIEW VIEW OF EMPLOYEES
  2 FIRST-NAME
  2 NAME
  2 ADDRESS-LINE (1)
  2 CITY
  2 TELEPHONE
    3 AREA-CODE
    3 PHONE
END-DEFINE
*
READ (5) EMPLOY-VIEW BY NAME STARTING FROM 'E'
  DISPLAY NOTITLE
    '/' NAME (AL=12) /* suppressed header
    'FIRST/NAME' FIRST-NAME (AL=10) /* two-line user-defined header
    'ADDRESS' CITY / /* user-defined header
    ' ' ADDRESS-LINE(1) /* 'blank' header
                 TELEPHONE (HC=L) /* default header
  SKIP 1
END-READ
END
```
#### Output of Program DISPLX16:

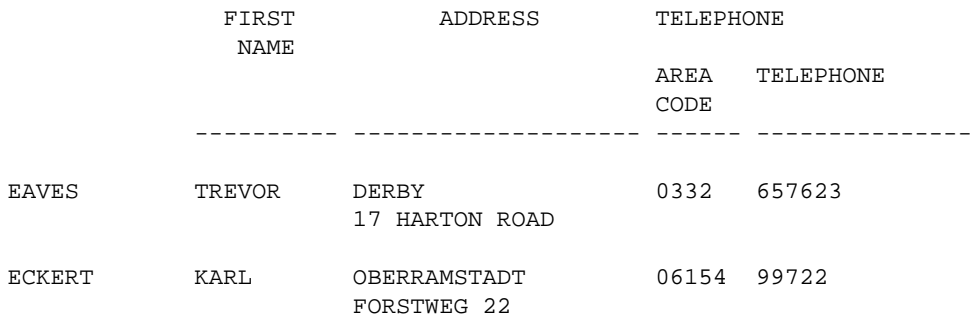

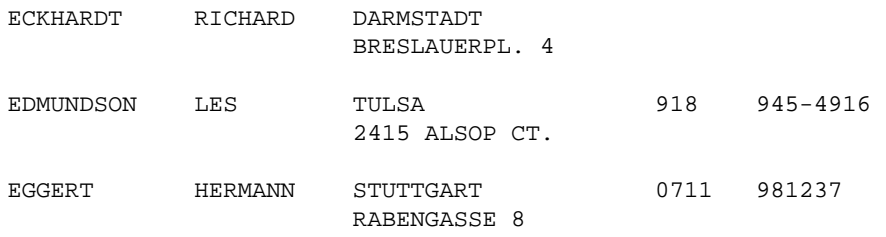

# <span id="page-15-0"></span>**Field-Output-Relevant Parameters**

The following examples are referenced in the section *Parameters to Influence the Output of Fields*.

They are provided to demonstrate the use of the parameters LC, IC, TC, AL, NL, IS, ZP and ES, and the SUSPEND IDENTICAL SUPPRESS statement:

# **DISPLX17 - DISPLAY statement (with NL, AL, IC, LC, TC)**

```
** Example 'DISPLX17': DISPLAY (with NL, AL, IC, LC, TC)
************************************************************************
DEFINE DATA LOCAL
1 EMPLOY-VIEW VIEW OF EMPLOYEES
   2 FIRST-NAME
   2 NAME
   2 SALARY (1)
  2 BONUS (1,1)
END-DEFINE
*
READ (3) EMPLOY-VIEW BY NAME STARTING FROM 'JONES'
  DISPLAY NOTITLE (IS=ON NL=15)
    NAME<br>
I = I I = I FIRS
                   \texttt{FIRST-NAME} (AL=12)
     'ANNUAL SALARY' SALARY(1) (LC=USD TC=.00) /
     '+ BONUSES' BONUS(1,1) (IC='+ ' TC=.00)
   SKIP 1
END-READ
END
```
Output of Program DISPLX17:

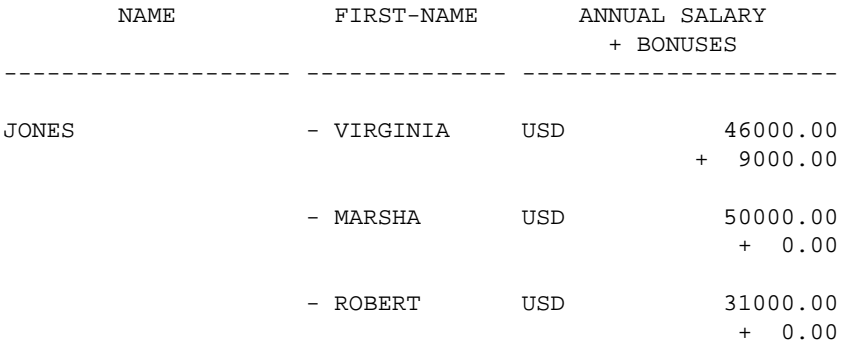

# **DISPLX18 - DISPLAY statement (using default settings for SF, AL, UC, LC, IC, TC and compare with DISPLX19)**

```
** Example 'DISPLX18': DISPLAY (using default settings for SF, AL, UC,<br>** Fig. 10 TC and compare with prepryie)
       LC, IC, TC and compare with DISPLX19)
************************************************************************
DEFINE DATA LOCAL
1 EMPLOY-VIEW VIEW OF EMPLOYEES
   2 NAME
  2 FIRST-NAME
  2 CITY
   2 SALARY (1)
   2 BONUS (1,1)
END-DEFINE
*
FIND (6) EMPLOY-VIEW WITH CITY = 'CHAPEL HILL'
  DISPLAY NAME FIRST-NAME SALARY(1) BONUS(1,1)
END-FIND
END
```
### Output of Program DISPLX18:

Page 1 04-12-13 14:20:48

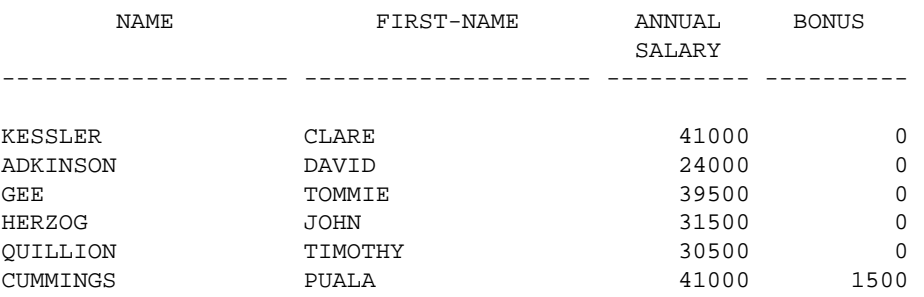

# **DISPLX19 - DISPLAY statement (with SF, AL, LC, IC, TC and compare with DISPLX18)**

```
** Example 'DISPLX19': DISPLAY (with SF, AL, LC, IC, TC and compare
** with DISPLX19)
************************************************************************
DEFINE DATA LOCAL
1 EMPLOY-VIEW VIEW OF EMPLOYEES
   2 NAME
  2 FIRST-NAME
  2 CITY
   2 SALARY (1)
   2 BONUS (1,1)
END-DEFINE
*
FORMAT SF=3 AL=15 UC==
*
FIND (6) EMPLOY-VIEW WITH CITY = 'CHAPEL HILL'
  DISPLAY (NL=10)
    NAME
    FIRST-NAME (LC='- ' UC=-)
    SALARY (1) (LC=USD)
    BONUS (1,1) (IC='*** ' TC=' ***')
END-FIND
END
```
#### Output of Program DISPLX19:

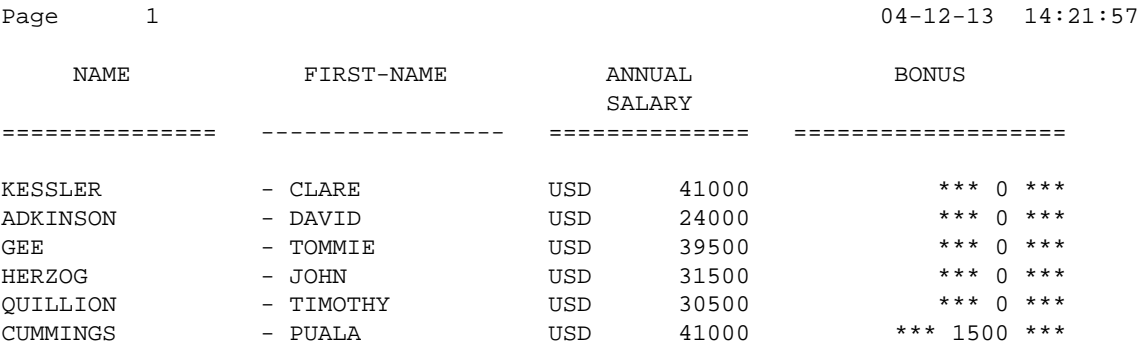

# **SUSPEX01 - SUSPEND IDENTICAL SUPPRESS statement (in conjunction with parameters IS, ES, ZP in DISPLAY)**

```
** Example 'SUSPEX01': SUSPEND IDENTICAL SUPPRESS (in conjunction with
** parameters IS, ES, ZP in DISPLAY)
************************************************************************
DEFINE DATA LOCAL
1 EMPLOY-VIEW VIEW OF EMPLOYEES
   2 PERSONNEL-ID
   2 FIRST-NAME
  2 NAME
   2 CITY
1 VEH-VIEW VIEW OF VEHICLES
   2 PERSONNEL-ID
   2 MAKE
END-DEFINE
*
LIMIT 15
RD. READ EMPLOY-VIEW BY NAME STARTING FROM 'JONES'
   SUSPEND IDENTICAL SUPPRESS
  FD. FIND VEH-VIEW WITH PERSONNEL-ID = PERSONNEL-ID (RD.)
    IF NO RECORDS FOUND
      MOVE '******' TO MAKE
    END-NOREC
    DISPLAY NOTITLE (ES=OFF IS=ON ZP=ON AL=15)
            NAME (RD.)
            FIRST-NAME (RD.)
            MAKE (FD.) (IS=OFF)
   END-FIND
END-READ
END
```
#### Output of Program SUSPEX01:

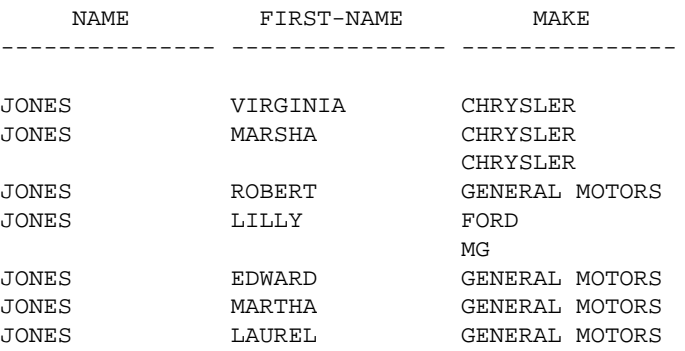

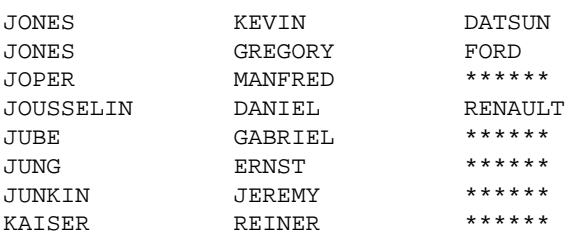

# **SUSPEX02 - SUSPEND IDENTICAL SUPPRESS statement (in conjunction with parameters IS, ES, ZP in DISPLAY) Identical to SUSPEX01, but with IS=OFF.**

```
** Example 'SUSPEX02': SUSPEND IDENTICAL SUPPRESS (in conjunction with
** parameters IS, ES, ZP in DISPLAY)
                      Identical to SUSPEX01, but with IS=OFF.
************************************************************************
DEFINE DATA LOCAL
1 EMPLOY-VIEW VIEW OF EMPLOYEES
   2 PERSONNEL-ID
   2 FIRST-NAME
  2 NAME
   2 CITY
1 VEH-VIEW VIEW OF VEHICLES
   2 PERSONNEL-ID
   2 MAKE
END-DEFINE
*
LIMIT 15
RD. READ EMPLOY-VIEW BY NAME STARTING FROM 'JONES'
  SUSPEND IDENTICAL SUPPRESS
   FD. FIND VEH-VIEW WITH PERSONNEL-ID = PERSONNEL-ID (RD.)
    IF NO RECORDS FOUND
      MOVE '******' TO MAKE
     END-NOREC
     DISPLAY NOTITLE (ES=OFF IS=OFF ZP=ON AL=15)
            NAME (RD.)
            FIRST-NAME (RD.)
           MAKE (FD.) (IS=OFF)
   END-FIND
END-READ
END
```
# Output of Program SUSPEX02:

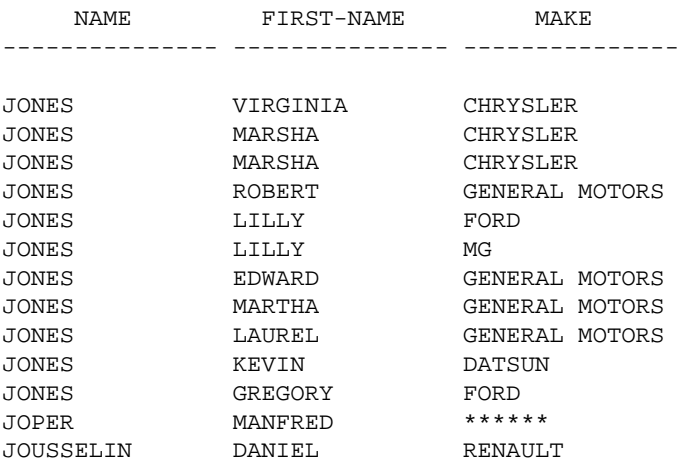

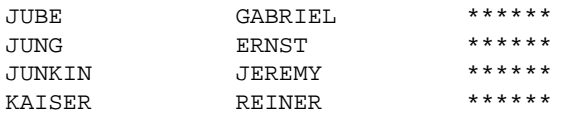

# **COMPRX03 - COMPRESS statement**

```
** Example 'COMPRX03': COMPRESS (using parameters LC and TC)
************************************************************************
DEFINE DATA LOCAL
1 EMPLOY-VIEW VIEW OF EMPLOYEES
    2 CITY
   2 SALARY (1)
   2 CURR-CODE (1)
   2 LEAVE-DUE
   2 NAME
   2 FIRST-NAME
   2 JOB-TITLE
*
1 #SALARY (N9)
1 #FULL-SALARY (A25)
1 #VACATION (A11)
END-DEFINE
*
READ (3) EMPLOY-VIEW WITH CITY = 'BOSTON'
   MOVE SALARY(1) TO #SALARY
   COMPRESS 'SALARY :' CURR-CODE(1) #SALARY INTO #FULL-SALARY
   COMPRESS 'VACATION:' LEAVE-DUE INTO #VACATION
    /*
   DISPLAY NOTITLE NAME FIRST-NAME
               'JOB DESCRIPTION' JOB-TITLE (LC='JOB : ' ) /
               \begin{array}{ccccc} \prime\,\prime & \quad\quad & \texttt{\#FULL-SALARY} & \quad\quad & \quad\quad \end{array}\qquad \qquad \begin{array}{ccccc} \prime & \quad\quad & \texttt{\#FACATION} & \quad\quad & \texttt{\{TC='}DAYS\,'} \end{array}\qquad \qquad \begin{array}{ccccc} \quad\quad & \quad\quad & \quad\quad \end{array} '/' #VACATION (TC='DAYS')
   SKIP 1
END-READ
END
```
#### Output of Program COMPRX03:

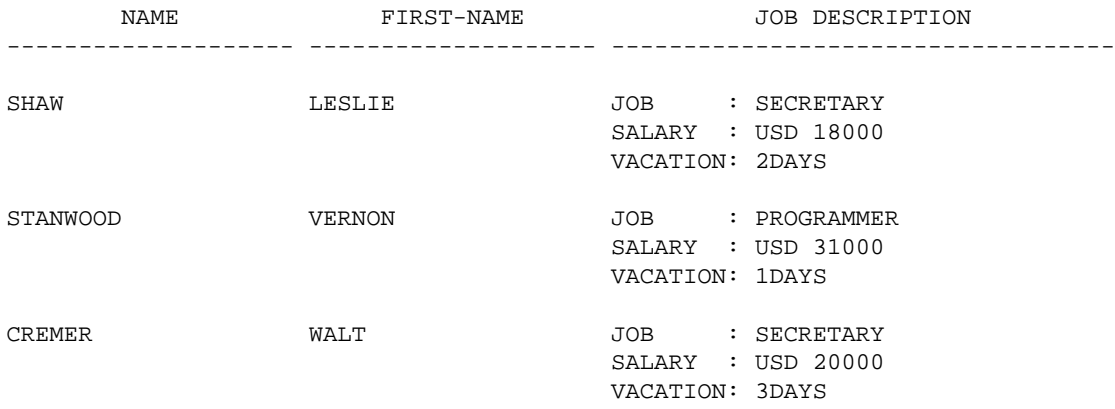

# <span id="page-19-0"></span>**Edit Masks**

The following examples are referenced in the section *Edit Masks - EM Parameter*.

#### **EDITMX03 - Edit mask (different EM for alpha-numeric fields)**

```
** Example 'EDITMX03': Edit mask (different EM for alpha-numeric fields)
************************************************************************
DEFINE DATA LOCAL
1 EMPLOY-VIEW VIEW OF EMPLOYEES
   2 PERSONNEL-ID
   2 FIRST-NAME
   2 NAME
   2 CITY
   2 SALARY(1)
END-DEFINE
*
T.TMTT 3
READ EMPLOY-VIEW BY PERSONNEL-ID FROM '20018000'
                  WHERE SALARY(1) = 28000 THRU 30000
  \begin{array}{lll} \texttt{DISPLAY} & \texttt{'N A M E'} & \texttt{NAME} & \texttt{(EM=X^{\wedge}\xedge X^{\wedge}\xedge X^{\wedge}\wedge X^{\wedge}\wedge X^{\wedge}\wedge X^{\wedge}\wedge X^{\wedge}\wedge X^{\wedge}\wedge X^{\wedge}\wedge X^{\wedge}) } \end{array} 'NAME HEX' NAME (EM=H^H^H^H^H^H^H^H^H^H^H)
                     FIRST-NAME (EM=' - 'X(15)*)
                      CITY (EM=X..X(10))
  SKIP 1
END-READ
END
Output of Program EDITMX03:
Page 1 04-12-13 14:26:57
            N A M E FIRST-NAME CITY
            NAME HEX 
-------------------------------- ------------------ ------------- 
L O R I E - JEAN-PAUL * C..LEVELAND
D3 D6 D9 C9 C5 40 40 40 40 40 40 
H A L L - ARTHUR * A..NN ARBER
C8 C1 D3 D3 40 40 40 40 40 40 40 
V A S W A N I - TOMMIE * M..ONTERREY
E5 C1 E2 E6 C1 D5 C9 40 40 40 40
EDITMX04 - Edit mask (different EM for numeric fields) 
** Example 'EDITMX04': Edit mask (different EM for numeric fields)
************************************************************************
DEFINE DATA LOCAL
1 EMPLOY-VIEW VIEW OF EMPLOYEES
   2 PERSONNEL-ID
   2 FIRST-NAME
   2 NAME
   2 SALARY (1)
   2 BONUS (1,1)
   2 LEAVE-DUE
END-DEFINE
*
LIMIT 2
READ EMPLOY-VIEW BY PERSONNEL-ID = '20018000'
                  WHERE SALARY(1) = 28000 THRU 30000
```

```
 DISPLAY (SF=4)
        'N A M E' NAME
        'SALARY' SALARY(1) (EM=*USD^ZZZ,999)
```

```
 'BONUS (ZZ)' BONUS(1,1) (EM=S*ZZZ,999) /
```

```
 'BONUS (Z9)' BONUS(1,1) (EM=SZ99,999+) /
          '->' '=' BONUS(1,1) (EM=-999,999)
          'VAC/DUE' LEAVE-DUE (EM=+999)
  SKIP 1
END-READ
END
```
Output of Program EDITMX04:

Page 1 04-12-13 14:27:43

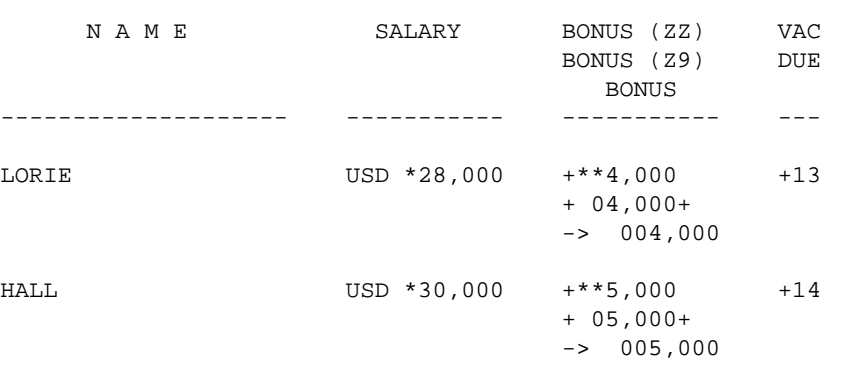

### **EDITMX05 - Edit mask (EM for date and time system variables)**

```
** Example 'EDITMX05': Edit mask (EM for date and time system variables)
************************************************************************
WRITE NOTITLE //
  'DATE INTERNAL :' *DATX (DF=L) /
   ' :' *DATX (EM=N(9)' 'ZW.'WEEK 'YYYY) /
   ' :' *DATX (EM=ZZJ'.DAY 'YYYY) /
        ' ROMAN :' *DATX (EM=R) /
 ' AMERICAN :' *DATX (EM=MM/DD/YYYY) 12X 'OR ' *DAT4U /
 ' JULIAN :' *DATX (EM=YYYYJJJ) 15X 'OR ' *DAT4J /
  ^\prime GREGORIAN: ^\prime *DATX (EM=ZD. ^\prime L(10) ^\prime 'YYYY) 5X ^\prime OR ^\prime *DATG // ^\prime <code>TIME</code> INTERNAL : ^\prime *TIMX 14X ^\prime OR ^\prime *TIME /
  'TIME INTERNAL :' *TIMX
   ' :' *TIMX (EM=HH.II.SS.T) /
   ' :' *TIMX (EM=HH.II.SS' 'AP) /
                  : ' *TIME (EM=HH)
```
END

Output of Program EDITMX05:

```
DATE INTERNAL : 2004-12-13 
      : Monday 51.WEEK 2004 
            : 348.DAY 2004 
     ROMAN : MMIV 
 AMERICAN : 12/13/2004 OR 12/13/2004 
 JULIAN : 2004348 OR 2004348 
     GREGORIAN: 13.December2004 OR 13December 2004
TIME INTERNAL : 14:28:49 OR 14:28:49.1 
           : 14.28.49.1 
            : 02.28.49 PM 
            : 14
```
# **DISPLAY VERT with WRITE Statement**

**WRITEX10 - WRITE statement (with** *n***T, T\****field* **and P\****field***)** 

```
** Example 'WRITEX10': WRITE (with nT, T*field and P*field)
************************************************************************
DEFINE DATA LOCAL
1 EMPLOY-VIEW VIEW OF EMPLOYEES
   2 JOB-TITLE
   2 NAME
   2 SALARY (1)
   2 BONUS (1,1)
END-DEFINE
*
READ (3) EMPLOY-VIEW WITH JOB-TITLE FROM 'SALES PERSON'
   DISPLAY NOTITLE NAME 30T JOB-TITLE
          VERT AS 'SALARY/BONUS' SALARY(1) BONUS(1,1)
  AT BREAK OF JOB-TITLE
    WRITE 20T 'AVERAGE' T*JOB-TITLE OLD(JOB-TITLE) (AL=15)
               '(SAL)' P*SALARY AVER(SALARY(1)) /
           46T '(BON)' P*BONUS AVER(BONUS(1,1)) /
   END-BREAK
  SKIP 1
END-READ
END
```
Output of Program WRITEX10:

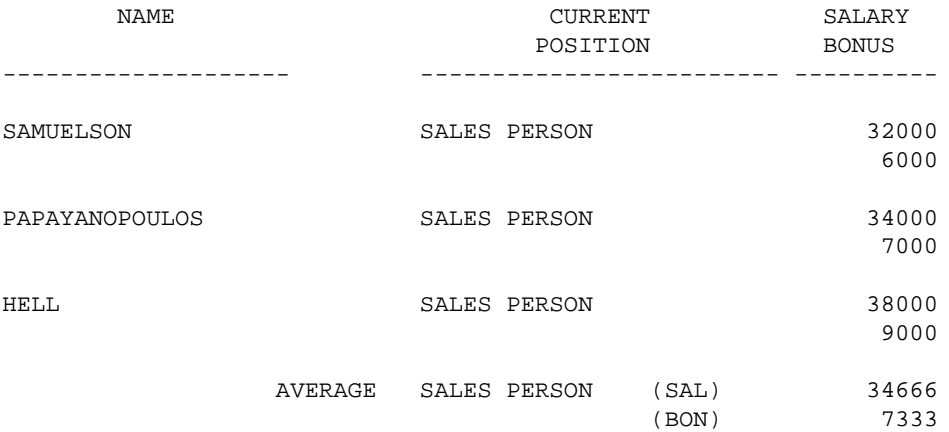

# <span id="page-22-0"></span>**AT BREAK Statement**

The following example is referenced in the section *Control Breaks*.

# **ATBREX06 - AT BREAK OF statement (comparing NMIN, NAVER, NCOUNT with MIN, AVER, COUNT)**

```
** Example 'ATBREX06': AT BREAK OF (comparing NMIN, NAVER, NCOUNT with
** MIN, AVER, COUNT)
************************************************************************
DEFINE DATA LOCAL
1 EMPLOY-VIEW VIEW OF EMPLOYEES
  2 CITY
  2 SALARY (1:2)
END-DEFINE
```

```
*
WRITE TITLE '-- SALARY STATISTICS BY CITY --' /
*
READ (2) EMPLOY-VIEW WITH CITY = 'NEW YORK'
  DISPLAY CITY 'SALARY (1)' SALARY(1) 15X 'SALARY (2)' SALARY(2)
  AT BREAK OF CITY
    WRITE /
      14T 'S A L A R Y (1)' 39T 'S A L A R Y (2)' /
      13T '- MIN:' MIN(SALARY(1)) 38T '- MIN:' MIN(SALARY(2)) /
      13T '- AVER:' AVER(SALARY(1)) 38T '- AVER:' AVER(SALARY(2)) /
      16T COUNT(SALARY(1)) 'RECORDS' 41T COUNT(SALARY(2)) 'RECORDS' //
      13T '- NMIN:' NMIN(SALARY(1)) 38T '- NMIN:' NMIN(SALARY(2)) /
      13T '- NAVER:' NAVER(SALARY(1)) 38T '- NAVER:' NAVER(SALARY(2)) /
      16T NCOUNT(SALARY(1)) 'RECORDS' 41T NCOUNT(SALARY(2)) 'RECORDS'
  END-BREAK
END-READ
END
```
Output of Program ATBREX06:

-- SALARY STATISTICS BY CITY --

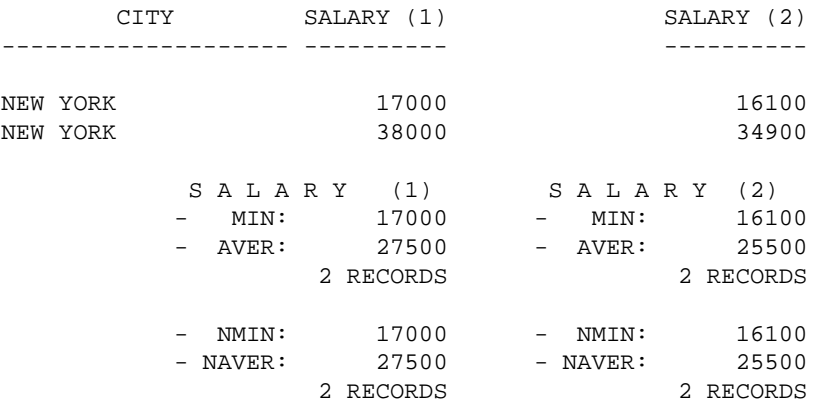

# <span id="page-23-0"></span>**COMPUTE, MOVE and COMPRESS Statements**

The following examples are referenced in the section *Data Computation*.

#### **WRITEX11 - WRITE statement (with** *n***X,** *n***/***n* **and COMPRESS)**

```
** Example 'WRITEX11': WRITE (with nX, n/n and COMPRESS)
************************************************************************
DEFINE DATA LOCAL
1 EMPLOY-VIEW VIEW OF EMPLOYEES
   2 PERSONNEL-ID
   2 SALARY (1)
   2 FIRST-NAME
   2 NAME
   2 CITY
   2 ZIP
   2 CURR-CODE (1)
   2 JOB-TITLE
   2 LEAVE-DUE
   2 ADDRESS-LINE (1)
*
1 #SALARY (A8)
1 #FULL-NAME (A25)
```

```
1 #FULL-CITY (A25)
1 #FULL-SALARY (A25)
1 #VACATION (A16)
END-DEFINE
*
READ (3) EMPLOY-VIEW LOGICAL BY PERSONNEL-ID = '2001800'
  MOVE SALARY(1) TO #SALARY
 COMPRESS FIRST-NAME NAME INTO #FULL-NAME
 COMPRESS ZIP CITY CITY INTO #FULL-CITY
  COMPRESS 'SALARY :' CURR-CODE(1) #SALARY INTO #FULL-SALARY
  COMPRESS 'VACATION:' LEAVE-DUE 'DAYS' INTO #VACATION
  /*
  DISPLAY NOTITLE 'NAME AND ADDRESS' NAME
              5X 'PERS-NO.' PERSONNEL-ID
              3X 'JOB TITLE' JOB-TITLE (LC='JOB : ')
  WRITE 1/5 #FULL-NAME 1/37 #FULL-SALARY
         2/5 ADDRESS-LINE(1) 2/37 #VACATION
         3/5 #FULL-CITY
  SKIP 1
END-READ
END
```
#### Output of Program WRITEX11:

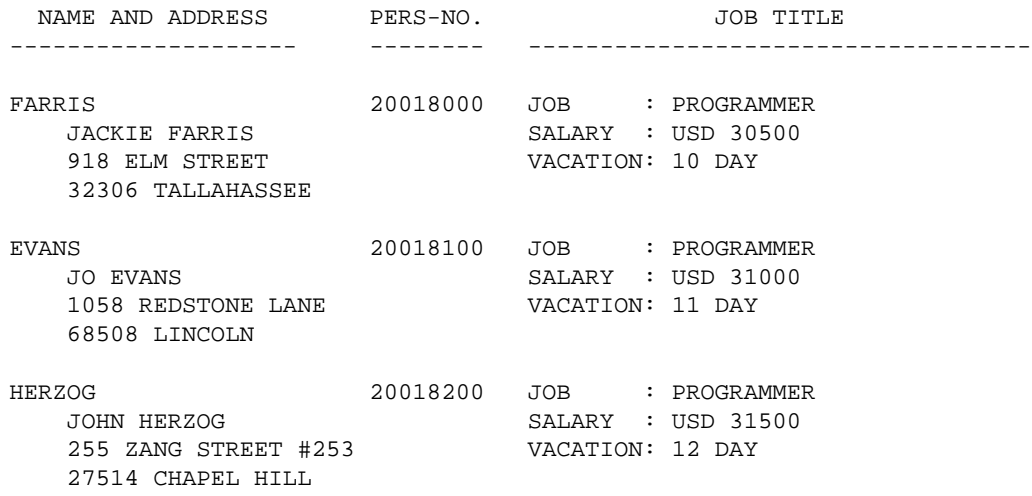

# **IFX03 - IF statement**

```
** Example 'IFX03': IF
************************************************************************
DEFINE DATA LOCAL
1 EMPLOY-VIEW VIEW OF EMPLOYEES
  2 NAME
  2 CITY
  2 BONUS (1,1)
  2 SALARY (1)
*
1 #INCOME (N9)
1 #TEXT (A26)
END-DEFINE
*
WRITE TITLE '-- DISTRIBUTION OF CATALOGS I AND II --' /
*
READ (3) EMPLOY-VIEW BY CITY = 'SAN FRANSISCO'
 COMPUTE \#INCOME = BONUS(1,1) + SALARY(1) /*
```

```
 IF #INCOME > 40000
    MOVE 'CATALOGS I AND II' TO #TEXT
  ELSE
   MOVE 'CATALOG I' TO #TEXT
  END-IF
  /*
  DISPLAY NAME 5X 'SALARY' SALARY(1) / BONUS(1,1)
 WRITE T*SALARY ' - ' (10) / 16X 'INCOME:' T*SALARY #INCOME 3X #TEXT /
       16X '='(19)
  SKIP 1
END-READ
END
```
Output of Program IFX03:

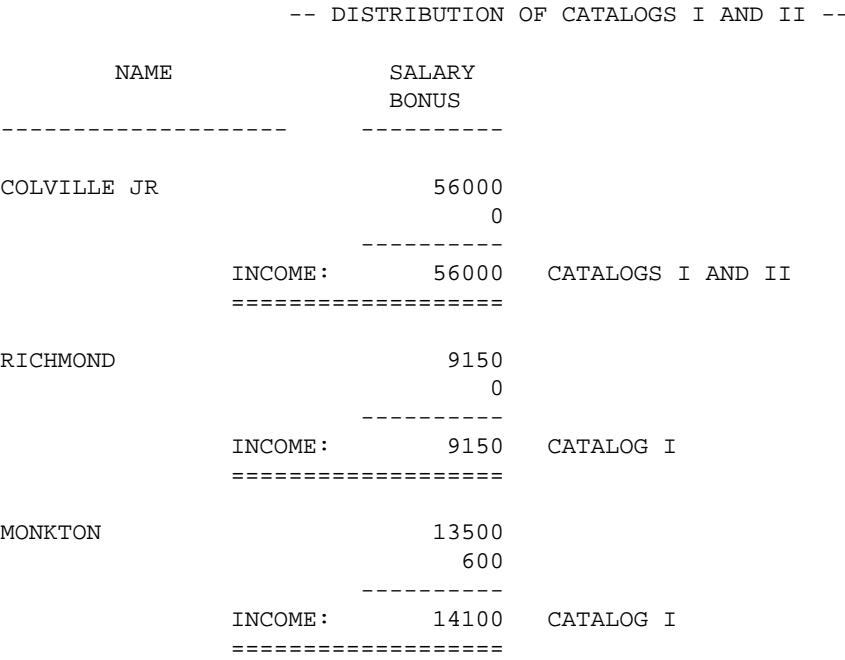

### **COMPRX03 - COMPRESS statement (using parameters LC and TC)**

```
** Example 'COMPRX03': COMPRESS (using parameters LC and TC)
************************************************************************
DEFINE DATA LOCAL
1 EMPLOY-VIEW VIEW OF EMPLOYEES
  2 CITY
  2 SALARY (1)
  2 CURR-CODE (1)
  2 LEAVE-DUE
  2 NAME
  2 FIRST-NAME
  2 JOB-TITLE
*
1 #SALARY (N9)
1 #FULL-SALARY (A25)
1 #VACATION (A11)
END-DEFINE
*
READ (3) EMPLOY-VIEW WITH CITY = 'BOSTON'
  MOVE SALARY(1) TO #SALARY
  COMPRESS 'SALARY :' CURR-CODE(1) #SALARY INTO #FULL-SALARY
```

```
 COMPRESS 'VACATION:' LEAVE-DUE INTO #VACATION
  /*
  DISPLAY NOTITLE NAME FIRST-NAME
         'JOB DESCRIPTION' JOB-TITLE (LC='JOB : ') /
 '/' #FULL-SALARY /
 '/' #VACATION (TC='DAYS')
  SKIP 1
END-READ
END
```
Output of Program COMPRX03:

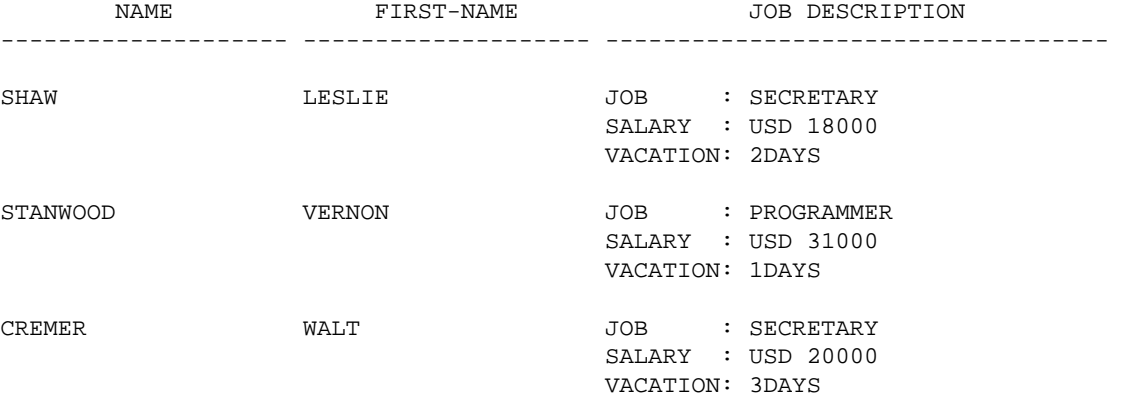

# <span id="page-26-0"></span>**System Variables**

The following examples are referenced in the section *System Variables and System Functions*.

#### **EDITMX05 - Edit mask (EM for date and time system variables)**

```
** Example 'EDITMX05': Edit mask (EM for date and time system variables)
************************************************************************
WRITE NOTITLE //
  'DATE INTERNAL :' *DATX (DF=L) /
               ' :' *DATX (EM=N(9)' 'ZW.'WEEK 'YYYY) /
               ' :' *DATX (EM=ZZJ'.DAY 'YYYY) /
  ' ROMAN :' *DATX (EM=R) /
 ' AMERICAN :' *DATX (EM=MM/DD/YYYY) 12X 'OR ' *DAT4U /
 ' JULIAN :' *DATX (EM=YYYYJJJ) 15X 'OR ' *DAT4J /
  ' GREGORIAN:' *DATX (EM=ZD.''L(10)''YYYY) 5X 'OR ' *DATG ///
  'TIME INTERNAL :' *TIMX 14X 'OR ' *TIME /
  ' :' *TIMX (EM=HH.II.SS.T) /
  ' :' *TIMX (EM=HH.II.SS' 'AP) /
              : ' * TIMX (EM=HH)END
```
Output of Program EDITMX05:

```
DATE INTERNAL : 2004-12-13 
            : Monday 51.WEEK 2004 
            : 348.DAY 2004 
     ROMAN : MMIV 
     AMERICAN : 12/13/2004 OR 12/13/2004 
     JULIAN : 2004348 OR 2004348 
     GREGORIAN: 13.December2004 OR 13December 2004
```

```
TIME INTERNAL : 14:36:58 OR 14:36:58.8 
              : 14.36.58.8 
              : 02.36.58 PM 
              : 14
READX04 - READ statement (in combination with FIND and the system variables
*NUMBER and *COUNTER) 
** Example 'READX04': READ (in combination with FIND and the system
** variables *NUMBER and *COUNTER)
************************************************************************
DEFINE DATA LOCAL
1 EMPLOY-VIEW VIEW OF EMPLOYEES
   2 PERSONNEL-ID
  2 NAME
  2 FIRST-NAME
1 VEHIC-VIEW VIEW OF VEHICLES
  2 PERSONNEL-ID
  2 MAKE
END-DEFINE
*
LIMIT 10
RD. READ EMPLOY-VIEW BY NAME STARTING FROM 'JONES'
  FD. FIND VEHIC-VIEW WITH PERSONNEL-ID = PERSONNEL-ID (RD.)
    IF NO RECORDS FOUND
      ENTER
    END-NOREC
    /*
    DISPLAY NOTITLE
            *COUNTER (RD.)(NL=8) NAME (AL=15) FIRST-NAME (AL=10)
            *NUMBER (FD.)(NL=8) *COUNTER (FD.)(NL=8) MAKE
  END-FIND
END-READ
END
```
#### Output of Program READX04:

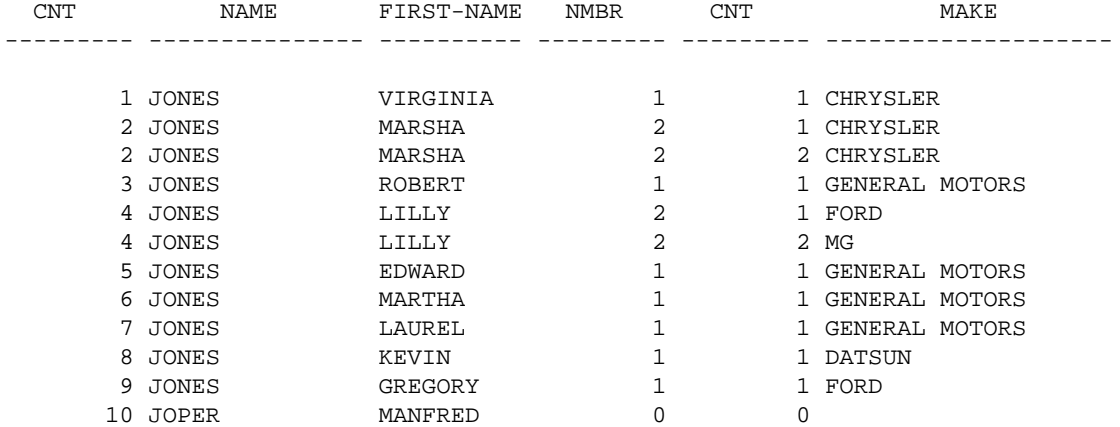

### **WTITLX01 - WRITE TITLE statement (with \*PAGE-NUMBER)**

```
** Example 'WTITLX01': WRITE TITLE (with *PAGE-NUMBER)
************************************************************************
DEFINE DATA LOCAL
1 VEHIC-VIEW VIEW OF VEHICLES
   2 MAKE
   2 YEAR
   2 MAINT-COST (1)
END-DEFINE
*
LIMIT 5
*
READ VEHIC-VIEW
END-ALL
SORT BY YEAR USING MAKE MAINT-COST (1)
  DISPLAY NOTITLE YEAR MAKE MAINT-COST (1)
   AT BREAK OF YEAR
    MOVE 1 TO *PAGE-NUMBER
    NEWPAGE
  END-BREAK
   /*
   WRITE TITLE LEFT JUSTIFIED
        'YEAR:' YEAR 15X 'PAGE' *PAGE-NUMBER
END-SORT
END
```
Output of Program WTITLX01:

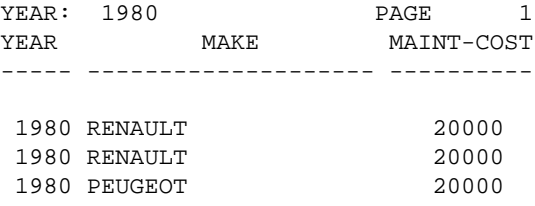

# <span id="page-28-0"></span>**System Functions**

The following examples are referenced in the section *System Variables and System Functions*.

### **ATBREX06 - AT BREAK OF statement (comparing NMIN, NAVER, NCOUNT with MIN, AVER, COUNT)**

```
** Example 'ATBREX06': AT BREAK OF (comparing NMIN, NAVER, NCOUNT with
** MIN, AVER, COUNT)
************************************************************************
DEFINE DATA LOCAL
1 EMPLOY-VIEW VIEW OF EMPLOYEES
 2 CITY
  2 SALARY (1:2)
END-DEFINE
*
WRITE TITLE '-- SALARY STATISTICS BY CITY --' /
*
READ (2) EMPLOY-VIEW WITH CITY = 'NEW YORK'
  DISPLAY CITY 'SALARY (1)' SALARY(1) 15X 'SALARY (2)' SALARY(2)
  AT BREAK OF CITY
    WRITE /
      14T 'S A L A R Y (1)' 39T 'S A L A R Y (2)' /
```

```
 13T '- MIN:' MIN(SALARY(1)) 38T '- MIN:' MIN(SALARY(2)) /
      13T '- AVER:' AVER(SALARY(1)) 38T '- AVER:' AVER(SALARY(2)) /
      16T COUNT(SALARY(1)) 'RECORDS' 41T COUNT(SALARY(2)) 'RECORDS' //
      13T '- NMIN:' NMIN(SALARY(1)) 38T '- NMIN:' NMIN(SALARY(2)) /
      13T '- NAVER:' NAVER(SALARY(1)) 38T '- NAVER:' NAVER(SALARY(2)) /
      16T NCOUNT(SALARY(1)) 'RECORDS' 41T NCOUNT(SALARY(2)) 'RECORDS'
  END-BREAK
END-READ
END
```
Output of Program ATBREX06:

-- SALARY STATISTICS BY CITY --

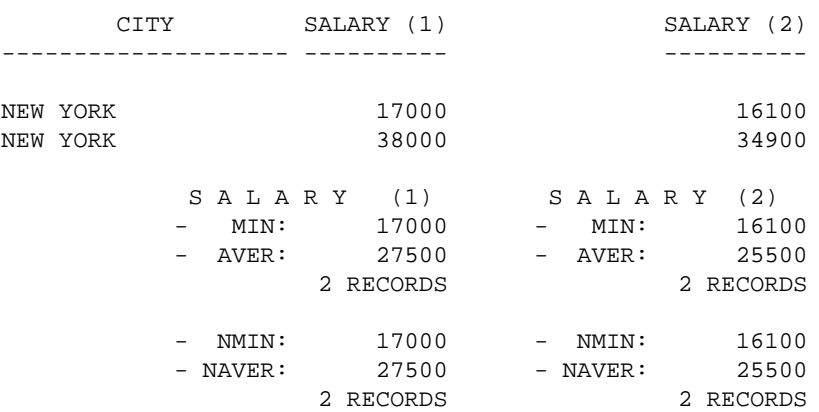

# **ATENPX01 - AT END OF PAGE statement (with system function available via GIVE SYSTEM FUNCTIONS in DISPLAY)**

```
** Example 'ATENPX01': AT END OF PAGE (with system function available
** via GIVE SYSTEM FUNCTIONS in DISPLAY)
************************************************************************
DEFINE DATA LOCAL
1 EMPLOY-VIEW VIEW OF EMPLOYEES
  2 PERSONNEL-ID
  2 NAME
  2 JOB-TITLE
  2 SALARY (1)
END-DEFINE
*
READ (10) EMPLOY-VIEW BY PERSONNEL-ID = '20017000'
  DISPLAY NOTITLE GIVE SYSTEM FUNCTIONS
          NAME JOB-TITLE 'SALARY' SALARY(1)
   /*
  AT END OF PAGE
    WRITE / 24T 'AVERAGE SALARY: ...' AVER(SALARY(1))
  END-ENDPAGE
END-READ
END
```
#### Output of Program ATENPX01:

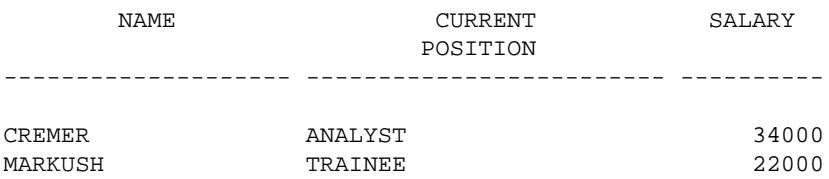

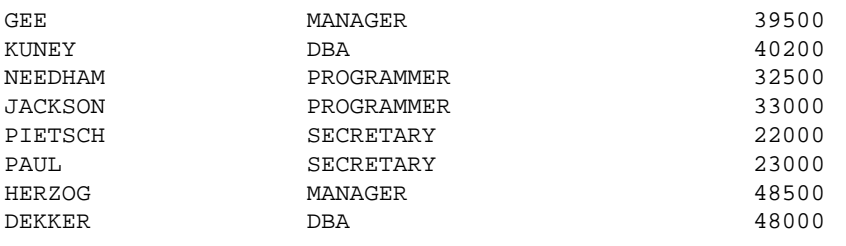

AVERAGE SALARY: ... 34270